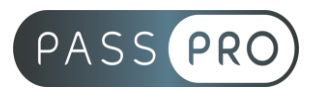

# **HTML et CSS** Initiation

# **Modalités pédagogiques**

**Durée** : 35 heures, 5 jours **Horaires :** 9h00-12h30 et 13h30-17h00 **Lieu** : Voir convention **Participants** : 1 mini – 8 max **Dates** : Voir convention **Niveau** : Initiation

# **Présentation de la formation**

Cette formation est une initiation sur HTML et CSS, elle vous permettra de comprendre et maitriser les bases essentielles de ce langage informatique. Vous pourrez créer des pages Web ou les modifier et vous pourrez éditer et publier des contenus dans un CMS de type Wordpress.

# **Objectifs de fin de formation**

A la fin de la formation l'apprenant sera capable de :

- Coder des pages web simples avec HTML et CSS
- Modifier des pages déjà existantes (dans le cadre de mises à jour de sites existants, réalisés en HTML et CSS ou sur base de CMS type WordPress).

# **Public visé et Prérequis**

Public visé :

Toute personne souhaitant modifier des pages web existantes ou éditer et publier des contenus dans un CMS de type WordPress.

Prérequis :

Maîtrise de l'outil informatique et bonne connaissance de la navigation web.

# **Positionnement avant la formation**

Le niveau de connaissance des stagiaires sera évalué avant la formation via un questionnaire en ligne réalisé par le formateur.

# **Objectifs et contenus pédagogiques par demi-journée**

**Jour 1**

Matin

#### **Introduction**

- Les documents type définition et la syntaxe XML
- La sémantique HTML
- Le modèle de document
- Optimisation du chemin critique de rendu
- Outils de développement HTML

**PASSPRO** 86 rue Pierre et Marie Curie 34430 SAINT JEAN DE VEDAS Courriel : contact@passpro.fr – Tél : 09.51.04.21.45 N° d'enregistrement 76 66-02012-66 Auprès de la Préfecture de la région Occitanie Siret : 821 373 677 00029 - Ape : 7022Z

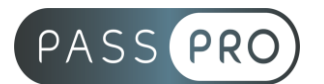

#### Après-midi **Les balises HTML**

- Les balises et attributs obsolètes
- Les balises
- Les extensions de balises HTML existantes
- Les attributs
- Les nouveaux champs et attributs de formulaires
- Les dessins
- Les formats multimédias
- Gestion vidéo et audio

## **Jour 2**

#### Matin

## **Création d'une page web en HTML**

- Structure d'une page
- Insertion d'images, utilisation des listes ordonnées ou à puces

Après-midi

- Liaison des pages entre elles
- Tableaux pour la présentation de données tabulaires
- Insertion du son et de la vidéo en HTML

## **Jour 3**

#### Matin

### **Mise en forme du site web en CSS**

- Création et liaison d'un fichier CSS à une page web
- Architecture d'un fichier CSS

Après-midi

- Sélecteurs de base
- Modification des styles de texte, d'arrière-plan, mise en forme des blocs, etc.

# **Jour 4**

**Matin** 

#### **Définir la navigation et les liens hypertextes**

- Lien vers une ancre, une page du site, une url externe, vers une messagerie.
- Lien sur une image, une partie d'image.

Après-midi

#### **Créer l'interactivité avec les formulaires**

- Les champs : texte, mot de passe, menu déroulant, case à cocher…
- Envoyer les informations par mail.
- Structurer la mise en page.

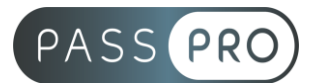

# **Jour 5**

Matin

# **Gérer la forme avec les feuilles de style CSS**

- Les classes et la définition des styles.
- Texte, alignements, bordures, tailles, marges, couleurs, arrière-plans.
- Lier la feuille de style externe et les pages HTML.

# Après-midi

## **Créer une page HTML**

- Page, en-tête, titre, commentaires.
- Police, taille, gras, italique...
- Paragraphe, alignement, retrait, listes à puces.

# **Moyens pédagogiques et techniques mis en œuvre**

## **Moyens pédagogiques** :

Moyens et méthodes pédagogiques : La formation alternera théorie et pratique avec des exercices, cas pratiques et mises en situation.

Supports : Un support de cours sera remis à chaque apprenant.

## **Moyens techniques** :

Moyens mis à disposition : Salle équipée de tables et chaises, connexion internet, vidéoprojecteur ou projection des supports sur un écran LCD

Matériel requis : Ordinateur personnel autorisé.

# **Modalités d'évaluation**

**Avant la formation** : une évaluation en ligne sur le positionnement du stagiaire

**Pendant la formation** : exercices, quiz, QCM et mises en situation tout au long de la formation pour tester vos connaissances et évaluer votre progression.

**En fin de formation** : un questionnaire à choix multiple permettra de vérifier l'acquisition correcte des compétences.

**Critère d'évaluation** :

• Un score de 75% de bonnes réponses doit être obtenu pour la validation des acquis.

**Après la formation** : une évaluation est réalisée à 6 mois pour évaluer l'impact de la formation sur la pratique professionnelle du stagiaire

# **Moyens d'encadrement**

Formateur spécialisé en développement front end depuis plus de 10 ans.

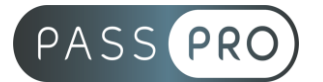

# **Moyens permettant le suivi et l'appréciation des résultats**

Suivi de l'exécution :

- Feuille d'émargement par demi-journée signée par chaque stagiaire et par le formateur
- Remise d'une attestation d'assiduité individuelle à la fin de la formation

Appréciation des résultats :

- Évaluation formative continue durant la session
- Remise d'une attestation de fin de formation
- Questionnaire d'évaluation de la satisfaction en fin de formation

# **Sanction de la formation**

Remise d'une attestation de fin de formation

# **Accessibilité aux personnes en situation de handicap**

Nous souhaitons que tout le monde puisse bénéficier et accéder à nos formations. C'est pourquoi, notre organisme de formation vous propose d'étudier les possibilités d'aménagement au cas par cas. Pour cela merci de contacter le Référent Handicap au 09 51 04 21 45 ou par mail à handicap@passpro.fr.